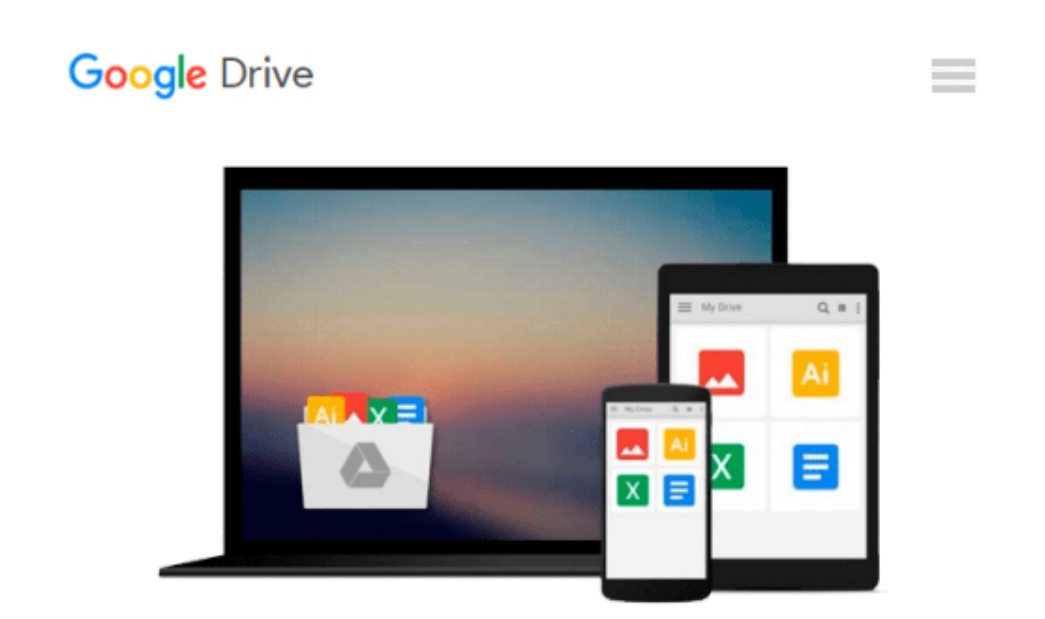

# **VMware Horizon View 6 Desktop Virtualization Cookbook**

*Jason Ventresco*

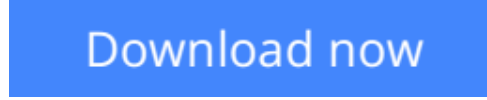

[Click here](http://zonebook.me/go/read.php?id=B00P6DY9G2) if your download doesn"t start automatically

### **VMware Horizon View 6 Desktop Virtualization Cookbook**

Jason Ventresco

**VMware Horizon View 6 Desktop Virtualization Cookbook** Jason Ventresco **Over 100 hands-on recipes demonstrating the core as well as latest features of your VMware Horizon View infrastructure**

### **About This Book**

- Gain a detailed insight into the configuration and administration of core features of VMware Horizon View
- Learn how to deploy the newest features of the VMware Horizon View 6.0 such as Cloud Pod Architecture, VSAN integration, and more
- Benefit from practical examples that provide a greater level of detail than the VMware Horizon View documentation

### **Who This Book Is For**

If you want a more detailed explanation concerning the implementation of several different core features of VMware Horizon View, this is the book for you. Whether you are new to VMware Horizon View or an existing user, this book will provide you with the knowledge you need to successfully deploy several core features and get introduced to the latest features of version 6.0 as well.

### **What You Will Learn**

- Administer a multi-site VMware Horizon View Cloud Pod
- Deploy streamed applications using VMware Horizon View and Microsoft Remote Desktop Services
- Use VMware VSAN to provide the storage resources required for VMware Horizon View
- Configure and manage VMware Horizon View using the View command-line tools and PowerCLI
- Employ VMware Horizon View Persona Management to manage user profile data
- Utilize vRealize Operations for Horizon to monitor and troubleshoot the Horizon View infrastructure
- Use VMware ThinApp to virtualize applications, and VMware Horizon View to deploy them
- Implement Kiosk Mode VMware Horizon View clients

### **In Detail**

Starting with the basics, this book will provide you with the knowledge you need to successfully configure several core features of VMware Horizon View. The latest features such as View Cloud Pods, application streaming using Microsoft Windows Remote Desktop Services, VMware VSAN, and VMware Horizon Mirage integration are covered. Several other important topics such as administration and configuration using both the View command-line tools and PowerCLI, View Persona Management, VMware vRealize Operations Manager, VMware ThinApp, and using View clients in Kiosk Mode are also explained with practical examples for you to understand the working aspects better. RDS-hosted apps, which allows you single application access from any device, are also touched upon. You will quickly learn how to work with each of these features to deploy and configure core VMware Horizon View features.

**[Download](http://zonebook.me/go/read.php?id=B00P6DY9G2)** [VMware Horizon View 6 Desktop Virtualization Cookb ...pdf](http://zonebook.me/go/read.php?id=B00P6DY9G2)

**[Read Online](http://zonebook.me/go/read.php?id=B00P6DY9G2)** [VMware Horizon View 6 Desktop Virtualization Coo ...pdf](http://zonebook.me/go/read.php?id=B00P6DY9G2)

#### **Download and Read Free Online VMware Horizon View 6 Desktop Virtualization Cookbook Jason Ventresco**

#### **From reader reviews:**

#### **Elliott Preciado:**

Book is to be different for each and every grade. Book for children right up until adult are different content. As it is known to us that book is very important normally. The book VMware Horizon View 6 Desktop Virtualization Cookbook was making you to know about other understanding and of course you can take more information. It is rather advantages for you. The reserve VMware Horizon View 6 Desktop Virtualization Cookbook is not only giving you much more new information but also for being your friend when you sense bored. You can spend your personal spend time to read your e-book. Try to make relationship while using book VMware Horizon View 6 Desktop Virtualization Cookbook. You never sense lose out for everything in case you read some books.

#### **Tamara Evans:**

Reading a reserve tends to be new life style within this era globalization. With reading you can get a lot of information that will give you benefit in your life. With book everyone in this world can share their idea. Books can also inspire a lot of people. Many author can inspire their reader with their story as well as their experience. Not only the storyline that share in the guides. But also they write about the ability about something that you need example. How to get the good score toefl, or how to teach your young ones, there are many kinds of book that exist now. The authors these days always try to improve their ability in writing, they also doing some exploration before they write to the book. One of them is this VMware Horizon View 6 Desktop Virtualization Cookbook.

#### **Edward Trotta:**

A lot of people always spent their particular free time to vacation or maybe go to the outside with them household or their friend. Did you know? Many a lot of people spent they free time just watching TV, or even playing video games all day long. If you need to try to find a new activity this is look different you can read a new book. It is really fun for you. If you enjoy the book you read you can spent all day long to reading a book. The book VMware Horizon View 6 Desktop Virtualization Cookbook it is very good to read. There are a lot of folks that recommended this book. We were holding enjoying reading this book. Should you did not have enough space to develop this book you can buy the actual e-book. You can m0ore very easily to read this book from a smart phone. The price is not too expensive but this book offers high quality.

#### **Jonathan Carney:**

Many people spending their time by playing outside together with friends, fun activity having family or just watching TV the whole day. You can have new activity to enjoy your whole day by reading through a book. Ugh, do you consider reading a book can actually hard because you have to bring the book everywhere? It fine you can have the e-book, having everywhere you want in your Smartphone. Like VMware Horizon View 6 Desktop Virtualization Cookbook which is finding the e-book version. So , why not try out this

book? Let's see.

## **Download and Read Online VMware Horizon View 6 Desktop Virtualization Cookbook Jason Ventresco #P7RQ10YEMNF**

### **Read VMware Horizon View 6 Desktop Virtualization Cookbook by Jason Ventresco for online ebook**

VMware Horizon View 6 Desktop Virtualization Cookbook by Jason Ventresco Free PDF d0wnl0ad, audio books, books to read, good books to read, cheap books, good books, online books, books online, book reviews epub, read books online, books to read online, online library, greatbooks to read, PDF best books to read, top books to read VMware Horizon View 6 Desktop Virtualization Cookbook by Jason Ventresco books to read online.

### **Online VMware Horizon View 6 Desktop Virtualization Cookbook by Jason Ventresco ebook PDF download**

**VMware Horizon View 6 Desktop Virtualization Cookbook by Jason Ventresco Doc**

**VMware Horizon View 6 Desktop Virtualization Cookbook by Jason Ventresco Mobipocket**

**VMware Horizon View 6 Desktop Virtualization Cookbook by Jason Ventresco EPub**